# **kmc Documentation**

*Release 0.0.1*

**Christopher Ostrouchov**

**Oct 25, 2018**

#### Contents:

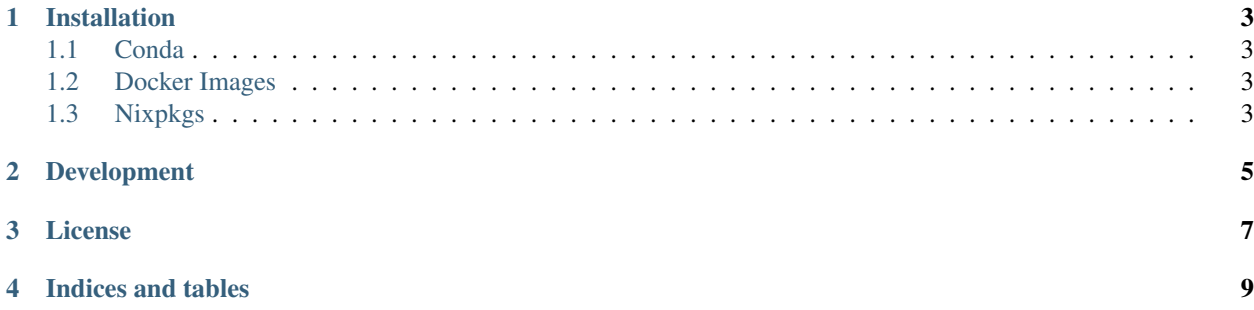

We write here a little bit about the packages and include images.

#### Installation

#### <span id="page-6-1"></span><span id="page-6-0"></span>**1.1 Conda**

Eventually conda images will be built for application.

#### <span id="page-6-2"></span>**1.2 Docker Images**

Eventually docker images will be build for application.

#### <span id="page-6-3"></span>**1.3 Nixpkgs**

[costrouc](https://github.com/costrouc/) is a contributor to [nixpkgs](https://github.com/NixOS/nixpkgs) which is a novel way to package applications and libraries. He will work to ensure that this package is easily installable via nix.

- building :: nix-build .nix/default.nix
- virtualenv with package :: nix-shell .nix/shell.nix

#### Development

<span id="page-8-0"></span>For development *conda* is recommended.

```
conda env create -n kmc -f dev-environment.yml
source activate kmc
```
From here you will have all the necissary dependencies. You can run all the tests, coverage, and style enforcement with the following command.

python setup.py test

Documentation is done with [sphinx.](http://www.sphinx-doc.org/en/stable/index.html) You will need to get comfortable with using [restructuredText.](http://www.sphinx-doc.org/en/master/usage/restructuredtext/basics.html) To update the api documentation you will need to run sphinx-apidoc within the doc directory.

#### License

<span id="page-10-0"></span>Currently the [Unlicense][\(https://choosealicense.com/licenses/unlicense/\)](https://choosealicense.com/licenses/unlicense/) is used. This will allow for when the repo is transfered that there are no issues with copyright.

This **is** free **and** unencumbered software released into the public domain. Anyone **is** free to copy, modify, publish, use, compile, sell, **or** distribute this software, either **in** source code form **or as** a compiled binary, **for** any purpose, commercial **or** non-commercial, **and** by any means. In jurisdictions that recognize copyright laws, the author **or** authors of this software dedicate any **and** all copyright interest **in** the software to the public domain. We make this dedication **for** the benefit of the public at large **and** to the detriment of our heirs **and** successors. We intend this dedication to be an overt act of relinquishment **in** perpetuity of all present **and** future rights to this software under copyright law. THE SOFTWARE IS PROVIDED "AS IS", WITHOUT WARRANTY OF ANY KIND, EXPRESS OR IMPLIED, INCLUDING BUT NOT LIMITED TO THE WARRANTIES OF

MERCHANTABILITY, FITNESS FOR A PARTICULAR PURPOSE AND NONINFRINGEMENT. IN NO EVENT SHALL THE AUTHORS BE LIABLE FOR ANY CLAIM, DAMAGES OR OTHER LIABILITY, WHETHER IN AN ACTION OF CONTRACT, TORT OR OTHERWISE, ARISING FROM, OUT OF OR IN CONNECTION WITH THE SOFTWARE OR THE USE OR OTHER DEALINGS IN THE SOFTWARE.

For more information, please refer to <http://unlicense.org/>

Indices and tables

- <span id="page-12-0"></span>• genindex
- modindex
- search